## Photoshop CS6 CRACK {{ NEw }} 2023

After the installation is complete, you will see the below screen. You can either run the program from here, or you can run the program from the start screen. Just click on \"Open Adobe Photoshop\" and you should be able to access all of your programs. You can copy and paste any files into Photoshop, but you cannot upload files directly. After you have downloaded and installed the trial version of Adobe Photoshop, you can use it to create, edit and save files. If you want the full version of Photoshop, you need to register it. You can register Photoshop by going to this link, here . Once you have registered your license, you can use it to create, edit and save files. You can also use it to create web pages and even share them on the web.

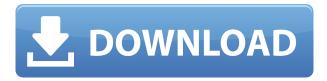

All in all, then, I think Photoshop still has some ways to go before it's as solid as Lightroom. However, if Adobe programmers can iron out some of the rough edges and keep up the excellent support and customer service, then there is no limit to how powerful and popular the brand can become. And that would certainly be a fine achievement in my book.

Adobe Photoshop is the undisputed king of photo editing software, which begs the question: why are there two Adobe detailed reviews? For this detailed review, we're taking it one step further and putting all the tools to use. We're going to change the image until it looks good, then export it to any format you want and see if it takes on a whole new life. There are quite a few free applications to help you transform photos into the best versions of yourself, but Adobe has been fighting hard to earn the title of the king of photo editing. Add the extensive ecosystem of Photoshop plug-ins, dynamic brushes, image adjustments, and color adjustment tools and you've got a formidable photo editor.

**Adobe Photoshop review** Acquiring a novice's perspective of the capabilities of the Photoshop Elements application is easier than navigating a web browser. By opening a Photoshop Elements house style file, you will be able to proceed with a more literal review of the latest version of Adobe's program. Using the built-in controls that present features in sequence that were previously divided into menus, you can gain an up-close inspection of the latest changes, the new tools available, and the new features.

## Photoshop CS6Incl Product Key Torrent {{ lAtest versIon }} 2022

a lot of power and can be used as a design tool or as a photo editing program. It is a great tool to learn as it covers a lot of different things and if anything goes wrong you can use the in-built tutorials found here to figure out the problem. If you're creating new artwork then you can use this program as your main ray. If you're experienced in creating artwork then this program might not be for you. What is the difference between Photoshop and Adobe Lightroom?

Adobe Lightroom and Photoshop answer different questions and provide different functions. Lightroom will filter and sort your photos and help you more or less quickly get exactly the ones you need, both for editing or print. For the most part, Lightroom leaves the picture editing to Photoshop; it's superior for getting the perfect picture for print and output. Lightroom also allows you to separate, color-correct, and polish photos for picture editing. \*Lightroom is the most robust photo file archiving program. Lightroom will help you organize and file all of the information about your work in one place – including location data (where you took the photo), camera settings, dates, quantities, exposure values, and metadata.

\*Lightroom is a photo management system that pulls files and directories from your camera's memory cord or from hard drives, folders and drives on your camerator. It greenfully

Photoshop can be extremely powerful depending on what you need to accomplish. This software has

\*Lightroom is a photo management system that pulls files and directories from your camera's memory card or from hard drives, folders or folders and drives on your computer. It gracefully handles all images including RAW and JPEG files, TIFFs, PSDs, and any other file format that is native to your camera or computer. All contacts are added to this location, along with thumbnails, ratings, keywords and geotags. e3d0a04c9c

## Download free Photoshop CS6With Keygen Hacked For Windows 2022

If you know the basics of raster image editing, you can use Adobe Photoshop without any prior software training. Even though the interface has many options including built-in animations, filters, graphic creation tools, and more "to try" buttons, you can become successful with Photoshop without a manual. Although Photoshop is a powerful tool for non-professionals, you may need to spend some of your hard-earned money in order to purchase some of the expensive single features. Used to enhance photos, the **Elements 5** software has a ton of features and tools. It's not often that we hear about it for good "free", but Photoshop Elements 5 is one of those exceptions. It is essentially a stripped down version of the full Photoshop and costs just \$99. It's difficult to find a fault with Photoshop Elements. The Adobe Photoshop Elements is the ultimate collection of the best image editing features. It's a free photo editor designed to help you stock your portfolio and get great photography; it's a great resource for doing image manipulation of an amateur level; it's a good photo editor and an easier Photoshop than a full Photoshop. Some of the essentials that are always present in every Adobe product are are always available and present in every new version of Photoshop - like importing, text, choosing tools, working on layers, creating a new blank document and reducing the size of the new saved document. It also has new tools that are used to make the user experience and workflow really exceptional.

download photoshop gratis windows 7 download photoshop gratis for mac download photoshop gratis for laptop download photoshop gratis for windows 10 download adobe photoshop gratis windows 7 download aplikasi adobe photoshop gratis download adobe photoshop gratis kuyhaa download adobe photoshop gratis bagas31 download adobe photoshop 0.7 gratis download photoshop 07 gratis

Adobe Creative Cloud for Students: Lightroom for Students is the perfect resource for students new to digital photography - whether you just began your studies or you've been photographing for years. Using a simple, yet comprehensive, system, this guide teaches you how to work in a RAW format, access cloud-based storage options, how to use the FIND tool, including how to use the HEIGHT and WIDTH functions to reformat your photos in shoot, fast access to adjustments, exposure, and sharpening, how to create panoramas, and upload your photos to images folders. This course is for students who want to elevate their photography skills through a variety of topics, including exposure, sharpening, and camera settings. Photoshop for enterprise use features advanced photo editing, content creation and data management. It's a strong alternative to Photoshop for the standalone market, and its new features are aimed toward creative professionals. The new release includes multi-monitor editing, element keys, and high dynamic range (HDR) workflows. With the release of Photoshop HardSVF 2, you can optimize your document for final output on print-ondemand printers. You can print in color, or knockout to optimize for black and white. You can even print directly from the content in your documents. The Markers panel in Photoshop CC 2019 brings smarter 3D marks and better 3D selection. Marker attributes are used in all 3D views; once applied, the 3D Marker is permanent. Matte effects are applied just once and stay where you put them in the layer panel.

Adobe Photoshop Elements is a powerful graphics editor for photographers, hobbyists and casual editors. It contains most of the features of the professional version but with fewer features and a simpler user interface. Adobe XD is the platform-independent web app for prototyping and sharing bespoke UX. Designed for content creators as well as web designers and developers, it offers a variety of design tools and resources to shorten the process while maintaining high quality results. With Adobe Creative Cloud, your work is always accessible across platforms and environments- from desktop apps on any device to the web app on the go. If you are a web designer, it's archived for reuse on websites, and you can always open it back up on all desktop platforms. Adobe Fabric is a streamlined suite of tools for creating beautiful, responsive interfaces that drives them across all web, mobile and desktop apps. With built-in tools for prototyping, integration, content delivery, and performance, Fabric can accelerate your work to deliver beautiful, seamless results. Adobe Kuler is your one-stop shop for visual creativity, with an endless selection of color and style presets to inspire your next project. Use the resource-rich palette to produce great colors or match existing assets, with unlimited access to over 50 million swatches, patterns, and colors. The Adobe Creative Suite and Creative Cloud contains a suite of products that includes the Adobe suite, technologies, a subscription based service for the digital creative community. CSN provides education about the creative industries, the Adobe CC community provides training, technical support and expert tips and tricks for the creative professionals.

https://zeno.fm/radio/terjemah-kitab-qurrotul-uyun-pdf-bahasa-indonesia

https://zeno.fm/radio/tsplus-serial-full-version

https://zeno.fm/radio/euro-truck-simulator-2-v1-27-1-7-incl-all-dlcs-repack-download-pc

https://zeno.fm/radio/optitex-11-full-crack-free

https://zeno.fm/radio/reality-xp-crack

https://zeno.fm/radio/psicologia-social-aroldo-rodrigues-pdf-download

https://zeno.fm/radio/sdformatter-v4-0-portable https://zeno.fm/radio/hack-mi-cash-audition

1. Saturation. If pictures have problems with too little or too much color, then that is one of the most common reasons behind their bad appearance. Photoshop anyone? Get accurate results quickly, a quick color adjustment tool; you will be thankful for it. 2. Gradient Mesh. It's an old talking but modern kid. This tool not only saves your time in creating gradient mesh elements, but also enable you to save a lot of time in putting edges to the meshes, if you want to get a professional looking design. You just need to click the eye selection tool to create your gradient mesh. Then, just follow the steps that are indicated on the interface. 3. Smart Sharpen. In simple words, it sharpens layer without losing natural edges. This tool also works perfectly on the duplicated images. Apply different sharpening effects to different parts of the image, to ensure that you get the perfectly natural looking image. 4. Channels. One of the most time-consuming processes is to convert an image into layers with different effect and apply them. Before the layers are manipulated, you have to make the original image into a separate layer. But this is no longer a problem with this new tool. If an image is saved as a single file, the tool automatically identifies different effects and colors and create them as separate layers. This is a great tool for putting all the layers of colors and effects together. 5. Content Aware Fill. This is a great tool for filling a whole image with the same color. If you specify the color of your target area then fill the entire image with the same color and save it, the tool will save the image with that color. You can make use out of this tool for generating eye popping, distorted images.

More than one fifth — 21 percent — of the US population has an affliction with wrinkles. Photo editing technology can help brighten and correct the skin in digital photographs taken from home, on-the-go and with digital camera phones. Adobe Creative Cloud Creative Suite and other versions of Adobe products depend on as many as 57 different servers processing user's requests. As the number of users on our Digital Enterprise systems grows, they impact the performance of our site negatively. Every year, over 1 billion requests are made to our infrastructure, and maintenance of this performance is our top priority. We continue to improve the performance of our site including cache capabilities that benefit large volumes of requests and intelligent compression that reduces the size of images by 70 percent. This release is also the first to use [AcceleratedMobilePages](Opens in a new window). More than half of the users on our unified production systems, now receive natively-optimized mobile web experiences where available. These initial streams of traffic benefit the overall performance of the site by reducing the load on our production-grade server farms that are dedicated to serving the world. When the user volume is light — and it's a guaranteed good thing — our highly interactive sites render content using templates designed to display quickly and are optimized to translate into a desktop or mobile browser experience in many common viewport sizes. When the user volume is high and resources are constrained, an Even Faster Accelerated Mobile Pages(Opens in a new window) process is applied that uses an optimized set of instructions — and templates — to render images on mobile platforms in a way that will see this content reach desktop users quickly, while preserving a completely native mobile experience. Adobe Sensei, the groundbreaking technology used for these accelerated image optimization processes includes a neural network model that enables the tool to learn from each image as it is being transformed using dozens of the tools available in the software. More than one possible setting may result from learning with each image, improving the quality of the generated page with each pass without user intervention. This rolls out to mobile Safari users as a default setting in all of our desktop users and is enabled for all users who opt-in. With its addition, our customers have the ability to experience unprecedented speed, reliability and responsiveness, in the majority of cases as a default option, when viewing content in a mobile browsers.